# **jCW User Guide**

*Win/Vista Deployment v.2008.09.25* 

> **Jorge E. Mendoza (**jor-mend@uniandes.edu.co**) Andrés Medaglia (**amedagli@uniandes.edu.co**) Nubia Velasco (**nvelasco@uniandes.edu.co**) Christelle Guéret (**Christelle.Gueret@emn.fr**)**

**Centro para la Optimización y Probabilidad Aplicada (COPA) Departamento de Ingeniería Industrial Universidad de los Andes Colombia**  url: http://copa.uniandes.edu.co e-mail: copa@uniandes.edu.co

**Equipe Systèmes Logistiques et de Production (SLP) Institut de Recherche en Communications et en Cybernétique de Nantes**  url: http://www.irccyn.ec-nantes.fr/Slp **France** 

> **Created: September 25, 2008 Updated: September 25, 2008**

# **TABLE OF CONTENTS**

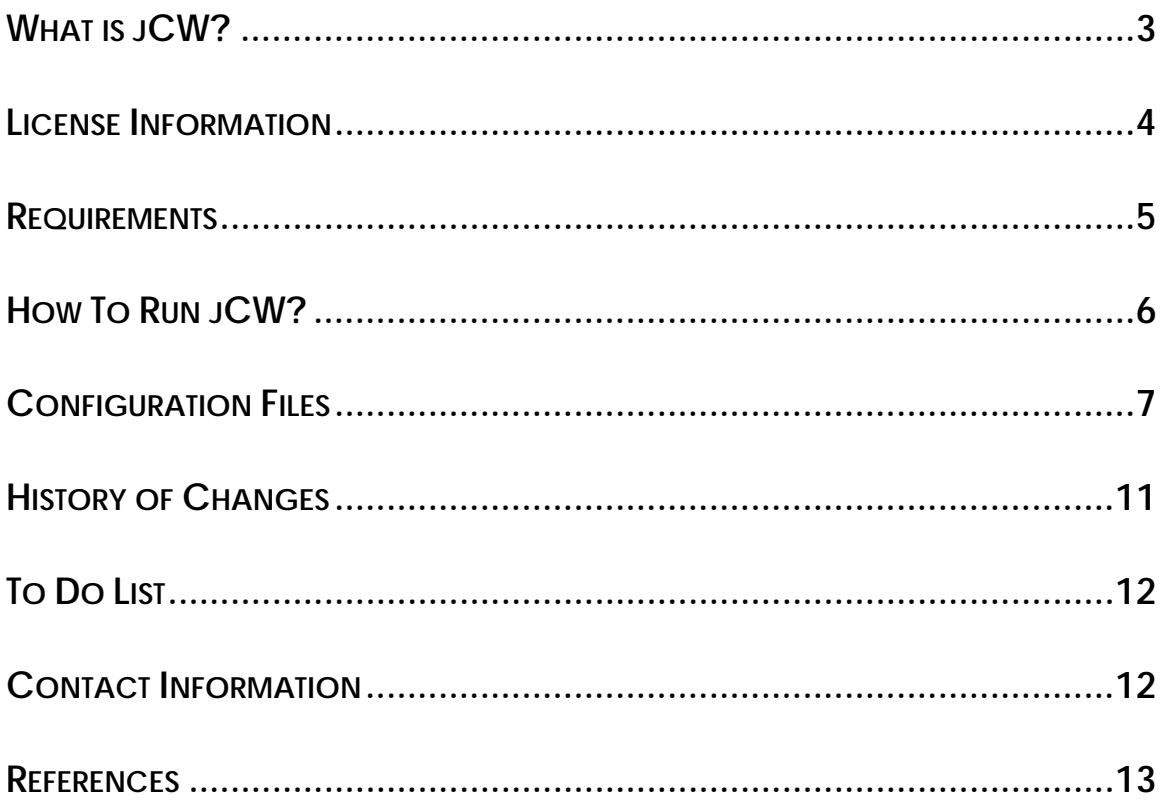

## **WHAT IS JCW?**

Java Clarke and Wright (jCW) is an object-oriented framework for the rapid development of vehicle routing prototypes based on the savings heuristics (Clarke and Wright, 1964). The framework provides a collection of abstract and concrete Java classes that allow for the implementation of savings-based algorithms that can be used at the core of a standalone application or embedded into a more complex algorithm.

This version of jCW tackles the Distance-constrained Capacitated Vehicle Routing Problem (DCVRP) with the following features:

- $\bullet$  there is a single depot (node 0);
- the matrix distance is symmetric;
- the vehicles are capacitated;
- $\bullet$  all vehicles are identical (they have the same capacity);
- there is a maximum route length (or time);
- customers may have different service times while served by the vehicle; and
- the number of routes is found by the algorithm (decision variable).

Other variants of the Vehicle Routing Problem (VRP) can be handled by jCW.

#### **LICENSE INFORMATION**

The authors allow the use of JCW without charge for research purposes as a member of a non-commercial and academic institution, e.g., a university.

Any publication must include an acknowledgment and a reference to the corresponding publication:

Mendoza, J. E., Guéret, C., Medaglia, A. L., Velasco, N., and Villegas, J. G. (2008). JCW: an objectoriented framework for the rapid development of vehicle routing heuristics based on savings. XIV Congreso Latino Ibero Americano de Investigación de Operaciones (CLAIO). Cartagena, Colombia. pp. 60-60. ISBN: 978 958 825283-4.

COPA (Universidad de los Andes) and SLP (Ecole des Mines de Nantes) promote the use of industrial applications of optimization and are interested in commercial applications of JCW. Nevertheless, whenever you add value by using JCW, you need a commercial, development, or deployment license.

If you are applying JCW in an industrial setting, you need a commercial license from either Universidad de los Andes or the Ecole des Mines de Nantes. A development license is needed if JCW is used internally in your company. Such a license is needed for: developing nonacademic software which uses JCW, selling results that were obtained by using JCW, and using JCW internally for nonacademic purposes. If you are selling a product that includes (parts of) JCW, you need to obtain one deployment license per copy of the product that you sell. JCW is provided "as is". We do not offer maintenance, but will be glad to hear any problems or suggestions that lead to better versions of JCW. The license agreements are available upon request by contacting the authors at copa@uniandes.edu.co.

### **REQUIREMENTS**

- **Windows operating system**
- Upon request, it is possible to have a version that runs in any platform in which Java runs (e.g., Windows, Linux, Solaris)

## **HOW TO RUN JCW?**

After installing the setup program, open a command line window and type:

jcw <main-configuration-file-path>

where <main-configuration-file-path> is the path to the main configuration file.

To test the installation, run the following instance of the Golden et al. (1998) problems that comes with the installation package. Type:

jcw ./configfiles/01\_D241-10k\_configFile.ini

### **CONFIGURATION FILES**

jCW has two configuration text files. The main configuration file has the parameters described in Table 1 and illustrated with an example in Figure 1. Note that line comments are possible starting the line with a # character.

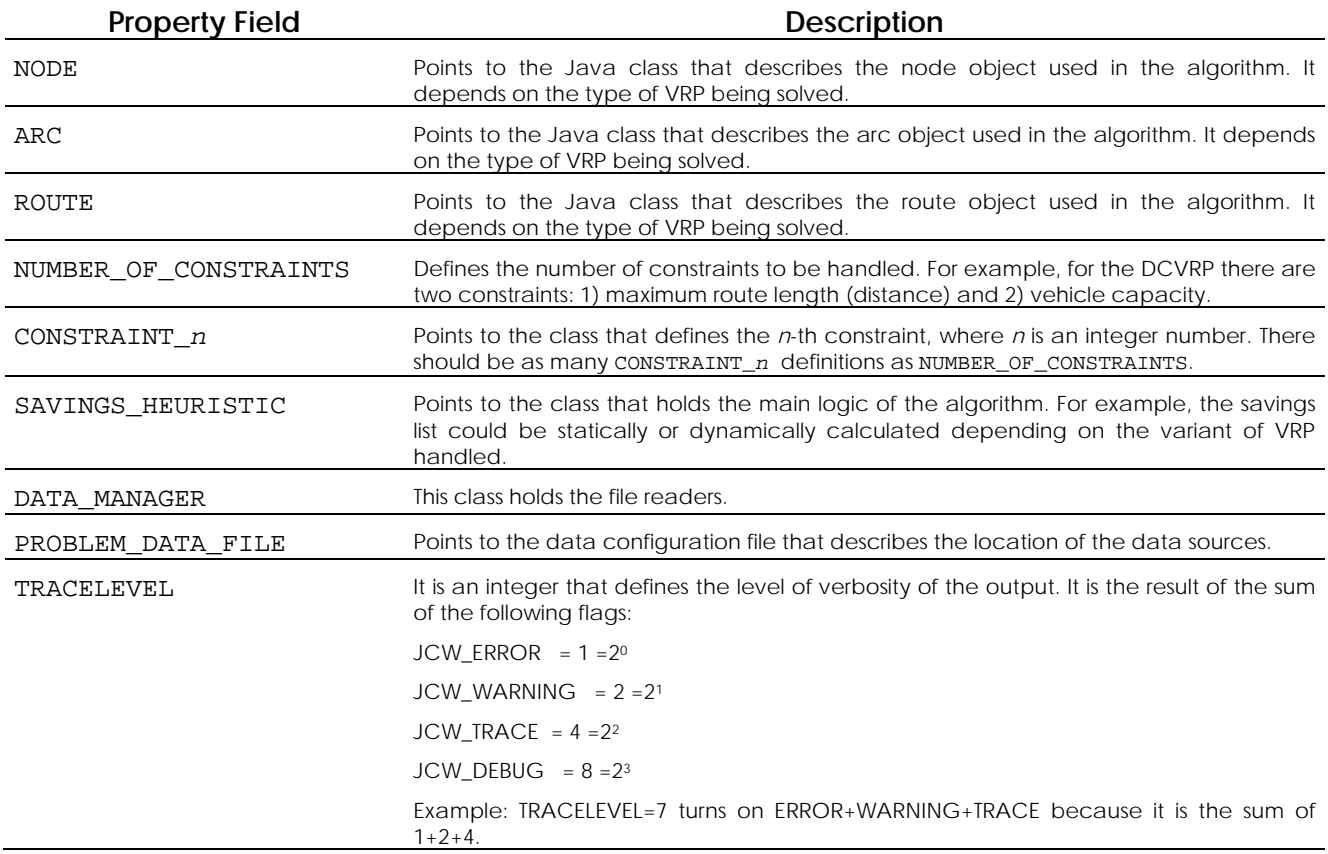

#### **Table 1: Fields in the main configuration file**

| # JCW Sample ConfigFile  |                                                   |
|--------------------------|---------------------------------------------------|
|                          |                                                   |
|                          | # JCW Configuration File : 01_D241-10k.config.ini |
| # Instance               | : 01_D241-10k - Golden et al. (1998)              |
| # Created                | : 2008/09/21                                      |
| # Created by             | : Andres Medaglia                                 |
| # Created for            | : DVRP paper (DSS)                                |
|                          |                                                   |
| <b>NODE</b>              | = edu.uniandes.copa.jcw.DCVRPNode                 |
| ARC.                     | = edu.uniandes.copa.jcw.DCVRPArc                  |
| ROUTE                    | = edu.uniandes.copa.jcw.DCVRPRoute                |
| NUMBER OF CONSTRAINTS= 2 |                                                   |
| CONSTRAINT 1             | = edu.uniandes.copa.jcw.DistanceConstraint        |
| CONSTRAINT 2             | = edu.uniandes.copa.jcw.CapacityConstraint        |
| SAVINGS HEURISTIC        | = edu.uniandes.copa.jcw.BasicSavingsHeuristic     |
| DATA MANAGER             | = edu.uniandes.copa.jcw.StandardDataReader        |
| PROBLEM_DATA_FILE        | = ./configFiles/01 D241-10k.ini                   |
| TRACELEVEL               | -7<br>$=$                                         |
|                          |                                                   |

**Figure 1: Example of the main configuration file 01\_D241-10k\_configFile.ini**

The data configuration file has the parameters described in Table 2. This particular configuration file is tied to the reader class defined in DATA\_MANAGER. Examples of the demand, capacity, and distance files are illustrated in Figure 3, Figure 4, and Figure 5, respectively.

| <b>Property Field</b> | <b>Description</b>                                                                                                    |
|-----------------------|----------------------------------------------------------------------------------------------------|
| DEMAND FILE           | A CSV file (comma-separated values) with information of the node ID, service time,<br>product ID, and demand. For the DCVRP the field product ID is set to 1. This field is used<br>in the multi-compartment VRP. |
| CAPACITY FILE         | A CSV file (comma-separated values) with the maximum length (distance) and vehicle<br>capacity.                                                                                                    |
| DISTANCE FILE         | A CSV file (comma-separated values) with information of the tail node, head node,<br>and distance.                                                                                                    |

**Table 2: Fields in the data configuration file** 

| # JCW Sample data file<br><b><i>∄</i> =========</b>                                                   |                                                                                                    |
|----------------------------------------------------------------------------------------------------|----------------------------------------------------------------------------------------------------|
| # Problem settings File : 01 D241-10k.ini<br># Instance<br># Created<br># Created by<br># Created for | : $01_D241-10k$ - Golden et al. (1998)<br>$: 2008 \times 09 \times 21$<br>: Andres Medaglia<br>: DVRP paper (DSS)                    |
| DEMAND_FILE<br>CAPACITY FILE<br>DISTANCE FILE                                                         | = ./dataFiles/01_D241-10k-demandFile.csv<br>= ./dataFiles/01_D241-10k-capacityFile.csv<br>= ./dataFiles/01_D241-10k-distanceFile.csv |

**Figure 2: Example of the data configuration file 01\_D241-10k.ini**

| # Demand file (node data)                                                                                                    |
|----------------------------------------------------------------------------------------------------|
| Automatically generated by tsplib2jcw.sas on 21SEP08:14:19:58<br># Instance source file: '01_D241-10k.dat'<br># Service time precision: 8.0<br># Demand precision: 8.0 |
| # Centro de Optimización y Probabilidad Aplicada (COPA).<br># e-mail: copa@uniandes.edu.co<br># url: http://copa.uniandes.edu.co                                       |
| # CSV format: node ID, service time, product ID, demand<br># Note: product ID is set to 1 for a single-product VRP.                                                    |
| 1.0.1.10<br>2, 0, 1, 30<br>3.0.1.30<br>4.0.1.10<br>5.0.1.10<br>6, 0, 1, 30<br>7,0,1,30<br>8, 0, 1, 10<br>9.0.1.10<br>10.0.1.30                                         |

**Figure 3: Fragment of the demand file 01\_D241-10k-demandFile.csv**

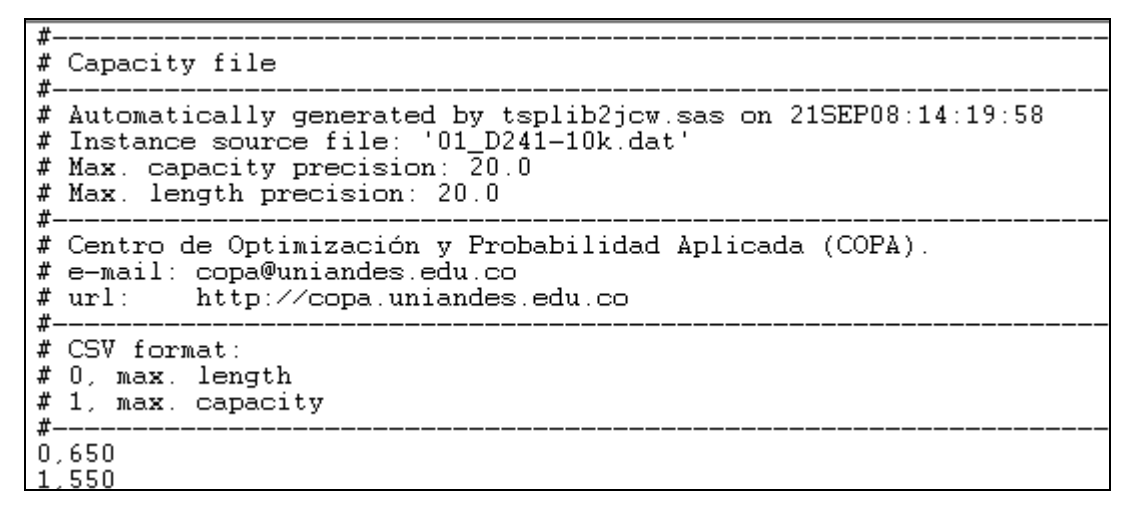

**Figure 4: Example of the capacity file 01\_D241-10k-capacityFile.csv**

```
#
# Distance file
\sharp --\overset{..}{\#} Automatically generated by tsplib2jcw.sas on 21SEP08:14:19:57<br> \# Instance source file: '01_D241-10k.dat'
# Distance precision: 20.2
#--# Centro de Optimización y Probabilidad Aplicada (COPA).
# e-mail: copa@uniandes.edu.co
# \text{url:}http://copa.uniandes.edu.co
# -# CSV format: tail-node-ID, head-node-ID , distance
#-----1, 2, 4, 711, 3, 9, 391,10,38.97
1, 11, 42.431, 12, 45.62<br>1, 13, 48.54<br>1, 14, 51.16<br>1.15.53.46
```
**Figure 5: Fragment of the distance file 01\_D241-10k-distanceFile.csv** 

## **HISTORY OF CHANGES**

- Version v.2004.11.15
	- o First running version.
	- o Several of the CMT instances from Christofides, Mingozzi & Toth (1979) were successfuly run.
	- o An example from Larson & Odoni (1981) was tested with C&W.
- Version v.2006.07.20
	- o First trials with EAAB data by Jorge Mendoza.
- Version v.2006.10.16
	- o Compiled to an executable with Excelsior JET 3.70.
	- o Routes are output to file with CSV format.
	- o The file name is given in the configuration file parameter OUTPUT\_FILE.
	- o The fields in this file are:
		- RouteID: internal number related to a node.
		- NodeID: node, related to column JDBC\_NODES\_COL\_ID.
		- **X: X-coordinate, related to column JDBC\_NODES\_COL\_LONGITUDE.**
		- Y: Y-coordinate, related to column JDBC\_NODES\_COL\_LATITUDE.
		- Order: sequence in route V. Starts with  $-1$  and ends in  $|V|$ , both of these nodes refer to the depot.
		- Load: "demand" related to column JDBC\_NODES\_COL\_DEMAND
- Version v.2007.02.14
	- o Trial by Mapas y Datos using data from Codensa.
	- o First trials with MS Access as database.
	- o A problem was fixed on JDBCWriter.createArcsDistanceTable().
	- //FIX [20070214]: Index out of bounds

```
 //String tableName = arcsOutputTableName.substring(0,arcsOutputTableName.indexOf("$")); 
 String tableName = arcsOutputTableName;
```
- o Solved real world instance with 628 nodes with data source located at: C:\Andres\Uniandes\Consultoria\Propuestas\MyD-Codensa\Codensa.mdb
- o Sample configuration file (note the absence of \$ in the table names):
- Version v.2008.08.28
	- o jCW has been redesigned to manage the concept of dynamic constraint handling. Constraints are now dynamically loaded and checked at run time while merging routes.
	- o Even though the concept is general enough, it remains hard coded to the DCVRP.
	- o Some extensions for the multi-compartment VRP are also present in the current design.
	- o A C&W dynamic variant has been implemented to update the savings list after mergers.
	- o The database readers via JDBC have been replaced for CSV readers, although the former JDBC readers could be refurbished to meet the contract of the new data manager class.
- Version v.2008.09.25
	- o Compiled with Excelsior JET 5.0.
	- o Added license agreement.

# **TO DO LIST**

- 2006/10/16
	- o Implement 2-opt and 3-opt post optimization procedures.
	- o Output route to data source via JDBC (new table).
- 2008/09/26
	- o Recover JDBC readers.
	- o Revisit code so that it becomes untangled to the DCVRP instance.

### **CONTACT INFORMATION**

For further technical information or license queries please contact: copa@uniandes.edu.co

#### **REFERENCES**

N. Christofides, A. Mingozzi, and P. Toth (1979). The vehicle routing problem. In N. Christofides, A. Mingozzi, P. Toth, and C. Sandi, eds. Combinatorial Optimization, 315- 338. Wiley.

G. Clarke and J. V. Wright (1964). Scheduling of vehicles from a central depot to a number of delivery points. *Operations Research*, 12(4):568-581.

B. Golden, E. Wasil, J. Kelly, and I. Chao. (1998). The impact of metaheuristics on solving the vehicle routing problem: algorithms, problem sets, and computational results. In T. Crainic and G. Laporte, eds. Fleet management and logistics, 33-56. Kluwer.

R. C. Larson and A. Odoni (1981). Urban Operations Research. New Jersey: Prentice-Hall.

Mendoza, J. E., Guéret, C., Medaglia, A. L., Velasco, N., and Villegas, J. G. (2008). JCW: an object-oriented framework for the rapid development of vehicle routing heuristics based on savings. XIV Congreso Latino Ibero Americano de Investigación de Operaciones (CLAIO). Cartagena, Colombia. pp. 60-60. ISBN: 978 958 825283-4.